**AutoCAD For PC (finales de 2022)**

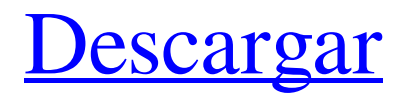

## **AutoCAD Codigo de registro For PC (finales de 2022)**

Desde 1983, las aplicaciones de software AutoCAD y AutoCAD LT (una versión de 32 bits de AutoCAD) se han utilizado para el diseño y la documentación de productos, dibujos arquitectónicos y mecánicos, y la creación de diseños bidimensionales (2D) y tridimensionales (3D). dibujos esquemáticos. Desde la incorporación de las funciones de edición gráfica en AutoCAD R13, AutoCAD también se ha utilizado para el diseño arquitectónico y mecánico. Con el lanzamiento de AutoCAD Architecture en 2013, AutoCAD LT se convirtió en la única versión disponible de AutoCAD para arquitectos. Las capacidades de AutoCAD y el diseño de la interfaz de usuario se han mantenido esencialmente sin cambios desde su primer lanzamiento en 1982. El ciclo de lanzamiento anual de Autodesk para AutoCAD es aproximadamente cada cuatro años, con algunos cambios menores en las funciones y características del producto. La versión actual de AutoCAD, AutoCAD R2019, se lanzó en junio de 2019. Historia Autodesk y AutoCAD Autodesk, anteriormente Auto Desk, es una empresa multinacional de desarrollo de software que desarrolla AutoCAD y otros productos de software de diseño asistido por computadora (CAD) e ingeniería asistida por computadora (CAE). AutoDesk fue fundada en 1980 por Scott Butz, quien anteriormente trabajó para CAMI (Animación, modelado e imágenes por computadora), una empresa de animación que desarrolló software para flujos de trabajo de animación. Butz y sus asociados reconocieron la necesidad de un software CAD y comenzaron el trabajo de desarrollar un producto de software CAD preciso y utilizable para PC. Butz fue el principal desarrollador de AutoCAD. En 1983, se lanzó AutoCAD como una aplicación de escritorio para DOS. La primera edición comercial de AutoCAD se lanzó en diciembre de 1982, poco después de la introducción de la microcomputadora Apple IIe. La plataforma de desarrollo de AutoCAD fue Macintosh, y la primera versión de AutoCAD (V1.0) se lanzó para Macintosh en marzo de 1983. AutoCAD se ha actualizado y mantenido periódicamente desde su primera versión, y la mayoría de los productos nuevos se basan en el código base de AutoCAD.Gradualmente se agregan nuevas funciones y se mejoran y mejoran las funciones existentes. AutoCAD LT Autodesk comenzó a desarrollar AutoCAD LT como una versión de 32 bits de AutoCAD, lo que permitía enviar gráficos directamente a un dispositivo de alta resolución, como un trazador, o a una estación de trabajo mediante un acelerador de gráficos OpenGL, como G de NVIDIA.

# **AutoCAD**

La API de AutoCAD permite la creación de aplicaciones personalizadas (macros) para realizar una variedad de tareas, como complementos, personalización de la interfaz de usuario, suministro de herramientas, herramientas y funciones de importación y exportación, que amplían la interfaz de usuario (UI) o mejoran las características de la interfaz de usuario existente, compatibilidad con la integración con otras herramientas y software CAD, etc. AutoCAD admite muchos lenguajes de programación como los siguientes: AutoLISP Visual LISP VBA .RED C++/CLI Referencias enlaces externos Sitio web oficial de AutoCAD Aplicaciones de intercambio de Autodesk Categoría:Software de diseño asistido por computadora Categoría:AutoCAD-- -- Con licencia de Apache Software Foundation (ASF) bajo uno o más -- acuerdos de licencia de colaborador. Ver el archivo AVISO distribuido con -- este trabajo para obtener información adicional sobre la propiedad de los derechos de autor. -- La ASF le otorga la licencia de este archivo bajo la Licencia Apache, Versión 2.0 -- (la licencia"); no puede usar este archivo excepto de conformidad con -- la licencia. Puede obtener una copia de la Licencia en -- -- -- -- A menos que lo exija la ley aplicable o se acuerde por escrito, el software -- distribuido bajo la Licencia se distribuye "TAL CUAL", -- SIN GARANTÍAS NI CONDICIONES DE NINGÚN TIPO, ya sean expresas o implícitas. -- Consulte la Licencia para conocer el idioma específico que rige los permisos y -- limitaciones bajo la Licencia. -- --

=============================================== =========================== -- -- Esta demostración ilustra cómo se puede usar la capacidad de inserción masiva de HSQLDB -- para insertar grandes cantidades de datos en una tabla, y cómo el resultado -- "efecto de carga" se puede utilizar para determinar cuánto espacio físico se requiere - para una tabla en particular. -- -- -- En un primer paso, se crea una tabla de 100 Mb. -- -- Ahora, una declaración como -- -- CREAR TABLA... FILAS 20000 -- -- es ejecutado. En el proceso, la declaración de inserción se termina -- inmediatamente.La memoria asignada para la base de datos (espacio requerido) -- se reduce a aproximadamente 1/3 del espacio requerido ( 27c346ba05

## **AutoCAD Crack + Descarga gratis [Mac/Win] [Ultimo 2022]**

(Opcional) Instale el complemento NAPI si aún no lo tiene Abra el menú principal y vaya a Complementos > Instalar complemento. Seleccione el complemento, ingrese su nombre y haga clic en Aceptar. Hecho. [Mensaje original del autor: Hola, Este artículo describe cómo instalar y utilizar Autodesk Teamcenter NAPI (Interfaz de programación de aplicaciones de red). Si ya tiene instalado Autodesk Teamcenter, puede omitir este sección y usarlo directamente. Para este tutorial, supondré que tiene Autodesk Teamcenter 2008, Autodesk Autocad 2010 o Autodesk AutoCAD 2010, la versión utilizada en este tutorial, todo instalado y activo. Para usar Teamcenter NAPI, primero debe tener Autodesk Autocad y Autodesk AutoCAD instalados y activos. Autodesk Teamcenter se puede instalar de muchas maneras diferentes, depende en la arquitectura de su computadora, por ejemplo: Windows XP, Vista, Windows 7: puede descargar e instalar Teamcenter haciendo clic en el enlace de Teamcenter en Mac OS X: puede descargar e instalar Teamcenter haciendo clic en el Enlace de Teamcenter en Linux: puede descargar e instalar Teamcenter haciendo clic en el Enlace de Teamcenter en Al principio, vaya a Autodesk Teamcenter en su computadora. Ahí puedes ver en la parte superior de la página el camino en el que tienes que copie el directorio de complementos: La ruta que puede ver es la ruta de la carpeta que contiene el directorios de complementos de Autodesk Teamcenter. Por lo tanto, debe copiar esta ruta a la carpeta (por ejemplo, en c:/software/teamcenter) donde tiene su software de Autodesk. Ahora vaya a esta carpeta y podrá ver la carpeta que contiene el complementos de Autodesk Teamcenter:

#### **?Que hay de nuevo en?**

Proyectos y lista de materiales del contratista: Crea un Proyecto con un solo comando. Cree un proyecto con un nombre de archivo, asigne un tipo de proyecto, asocie una descripción y asigne una fecha de inicio y una fecha de finalización. Diseñar y documentar un proyecto de principio a fin. Administre un proyecto con varios conjuntos de dibujos. Cree, edite e imprima listas de materiales de contratistas. Lista de materiales del contratista: Administre una colección de listas de materiales de contratistas relacionados. Cree, edite e imprima la lista de materiales del contratista. Inventario: Cree y edite listas de elementos y propiedades para materiales y herramientas. Versionado: Evite cambios duplicados o accidentales en un conjunto de dibujos. AutoCAD 2023 Crack + Código de activación Versión completa AutoCAD 2023 Crack es un excelente sistema que se usa para ayudar a los cambios en su PC. Esta puede ser una aplicación confiable, que se usa en muchos campos. Este es en realidad un sistema de diseño gráfico que viene con un conjunto completo de herramientas básicas y avanzadas. Esta aplicación hace que tu trabajo sea fácil y cómodo en muy poco tiempo. Solo tiene que hacer clic en algunas cosas específicas para realizar la tarea en poco tiempo. Solo necesita descargar la aplicación desde el enlace dado. Después de eso, debe instalar el software en su PC. A continuación, solo necesita iniciar sesión en el software y realizar los cambios en su PC. También puede usar la configuración de crack. Este es en realidad un software confiable que es seguro para su PC. Es utilizado por millones de personas en el mundo. Es un software confiable que se utiliza para hacer su trabajo más fácil y cómodo. Puedes hacer cambios en tu PC. Sólo tienes que poner tu mente en el trabajo. Solo necesita hacer clic en algunas cosas específicas. Puede ser un software muy bueno que se utiliza en el mundo para realizar cambios en el software. Solo necesita abrir el software. Después de eso, debe instalarlo en su PC. También puede descargar la configuración de crack. Solo necesitas poner tu mente en el trabajo.Solo necesita hacer clic en algunas cosas específicas. ¿Qué hay de nuevo en AutoCAD 2023 Crack? Esta es la mejor versión del software que puede utilizar. Es el mejor programa que puede solucionar problemas en su PC. Solo necesita hacer clic en el software y descargarlo. Este es un programa pequeño pero es un

## **Requisitos del sistema:**

Mínimo: Sistema operativo: Windows Vista o Windows 7 Procesador: Intel® Pentium® III, de doble núcleo a 1,6 GHz o AMD® Athlon™ II a 2,0 GHz Memoria: 1024 MB Gráficos: NVIDIA® GeForce 8800 o ATI Radeon™ X1600 DirectX: Versión 9.0 Disco duro: 700 MB (sin incluir 5 GB de espacio disponible en el programa) Notas adicionales: 1. El juego requiere la última versión de DirectX, 9.0co superior. 2. Si tu

<https://dialinh.com/autocad-2022-nuevo/> [https://www.southwickma.org/sites/g/files/vyhlif1241/f/uploads/zoning\\_districts\\_1.pdf](https://www.southwickma.org/sites/g/files/vyhlif1241/f/uploads/zoning_districts_1.pdf) <https://teenmemorywall.com/autodesk-autocad-crack-con-codigo-de-licencia-ultimo-2022/> [https://www.burgy.org/sites/g/files/vyhlif1451/f/uploads/informal\\_results\\_may\\_2\\_2022.pdf](https://www.burgy.org/sites/g/files/vyhlif1451/f/uploads/informal_results_may_2_2022.pdf) <http://www.ndvadvisers.com/autocad-pc-windows-7/> <https://giessener-daemmstoffe.de/wp-content/uploads/2022/06/urzusah.pdf> [https://vietnamnuoctoi.com/upload/files/2022/06/xYlGJGbRsdcTJWKCGwHn\\_29\\_7be655c676dcaceabbff728cd108b55f\\_file.](https://vietnamnuoctoi.com/upload/files/2022/06/xYlGJGbRsdcTJWKCGwHn_29_7be655c676dcaceabbff728cd108b55f_file.pdf) [pdf](https://vietnamnuoctoi.com/upload/files/2022/06/xYlGJGbRsdcTJWKCGwHn_29_7be655c676dcaceabbff728cd108b55f_file.pdf) <http://www.ourartworld.com/autodesk-autocad-crack-descargar-pc-windows/> <https://bestrest.rest/wp-content/uploads/2022/06/warzenp.pdf> [https://www.burrillville.org/sites/g/files/vyhlif2886/f/uploads/board\\_application\\_1-2020\\_submit\\_2.pdf](https://www.burrillville.org/sites/g/files/vyhlif2886/f/uploads/board_application_1-2020_submit_2.pdf) [https://factspt.org/wp-content/uploads/2022/06/Autodesk\\_AutoCAD\\_Crack\\_\\_\\_Clave\\_de\\_producto\\_completa.pdf](https://factspt.org/wp-content/uploads/2022/06/Autodesk_AutoCAD_Crack___Clave_de_producto_completa.pdf) <https://www.condommessage.com/wp-content/uploads/2022/06/AutoCAD-53.pdf> <http://www.ohminnesota.com/wp-content/uploads/2022/06/AutoCAD-53.pdf> <https://www.be-the-first.it/wp-content/uploads/2022/06/AutoCAD-35.pdf> <https://soundcollapse.altervista.org/advert/autocad-con-clave-de-serie-3264bit/> <https://silkfromvietnam.com/autocad-2021-24-0-activador-gratis-mas-reciente/> <https://earthoceanandairtravel.com/2022/06/29/autodesk-autocad-2021-24-0-crack-descarga-gratis-win-mac/> <https://www.dyscalculianetwork.com/wp-content/uploads/2022/06/AutoCAD-15.pdf>

<https://mandarinrecruitment.com/system/files/webform/shamarl215.pdf>

<https://autko.nl/2022/06/autocad-crack-licencia-keygen-2022-nuevo/>